## Package 'MDMAPR'

June 23, 2021

Type Package

Title Molecular Detection Mapping and Analysis Platform

Version 0.2.3

Author Alka Benawra <alkabenawra@rogers.com>

Maintainer Alka Benawra <alkabenawra@rogers.com>

Description Runs a Shiny web application that merges raw 'qPCR' fluorescence data with related metadata to visualize species presence/absence detection patterns and assess data quality. The application calculates threshold values from raw fluorescence data using a method based on the second derivative method, Luu-The et al (2005) [<doi:10.2144/05382RR05>](https://doi.org/10.2144/05382RR05), and utilizes the 'chipPCR' package by Rödiger, Burdukiewicz, & Schierack (2015) [<doi:10.1093/bioinformatics/btv205>](https://doi.org/10.1093/bioinformatics/btv205)

to calculate Cq values. The application has the ability to connect to a custom developed MySQL database to populate the applications interface. The application allows users to interact with visualizations such as a dynamic map, amplification curves and standard curves, that allow for zooming and/or filtering. It also enables the generation of customized exportable reports based on filtered mapping data.

License GPL-3

Encoding UTF-8

Imports RMySQL, shinydashboard, DBI, DT, leaflet, leaflet.extras, shinyjs, ggplot2, dplyr, readxl, plotly, reactable, writexl, xfun, berryFunctions, shinyWidgets, shiny, htmltools, methods, utils, stats, bslib, htmlwidgets

RoxygenNote 7.1.1

URL <https://github.com/HannerLab/MDMAPR>

BugReports <https://github.com/HannerLab/MDMAPR/issues>

NeedsCompilation no

Repository CRAN

Date/Publication 2021-06-23 04:20:07 UTC

### <span id="page-1-0"></span>R topics documented:

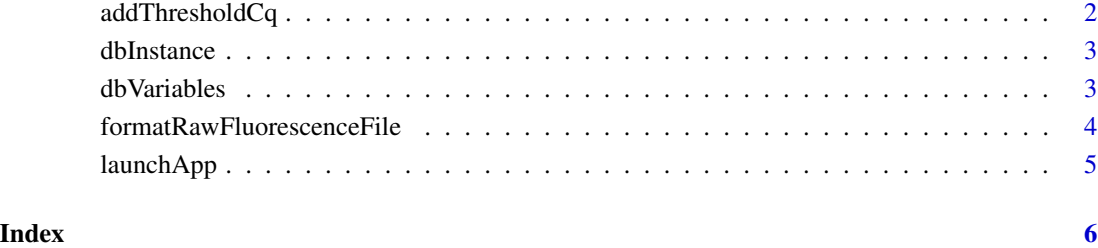

addThresholdCq *Add systemCalculatedThresholdValue, systemCalculatedCqValue, and userProvidedCqValue to results\_Table or standardCurveResults\_Table files.*

#### Description

Function adds systemCalculatedThresholdValue and systemCalculatedCqValue to results\_Table or standardCurveResults\_Table files. User can also add userProvidedCqValue to file by setting calculateUserProvidedCq parameter to "Yes". If user wants system to calculate userProvidedCqValue they must provide userProvidedThresholdValue's.

#### Usage

addThresholdCq(file, calculateUserProvidedCq)

#### Arguments

file results\_Table or standardCurveResults\_Table file that is read in.

calculateUserProvidedCq

defines if user wants UserProvidedCq value to be calculated and added to file. Update variable to "Yes" to have value added or "No" if not.

#### Value

Writes updated CSV file to local directory.

<span id="page-2-0"></span>dbInstance *Indicates whether MDMAPR is connected to a database instance or not.*

#### Description

Function to indicate if MDMAPR will be run with a database instance. If MDMAPR is to be run with a database connection, update dbInstance to "Yes" and if not, update dbInstance to "No". If the application is run with a database connection update the dbVariables function with the correct database connection details before launching app.

#### Usage

dbInstance(x)

#### Arguments

x defines if there is a database connection or not. Must be either updated to "Yes" or "No".

#### Details

dbInstance

#### Value

No return value.

#### Examples

```
dbInstance("Yes")
dbInstance("No")
```
dbVariables *Information needed to connect to a local or remote MDMAPR MySQL database instance.*

#### Description

Function stores username, password, database name, and host name for database instance to connect to. Please ensure dbInstance() is set to "Yes" if you are running the application with a database connection.

#### Usage

dbVariables(user, password, dbname, host)

#### Arguments

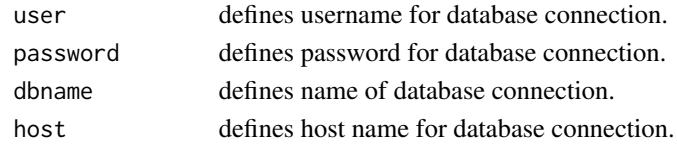

#### Details

dbVariables

#### Value

No return value.

#### Examples

```
dbVariables(user = "root",
password = "Test23!",
dbname = 'MDMap_2.0',host = "127.0.0.1")
```
formatRawFluorescenceFile

*Format raw qPCR fluorescence file data for results\_Table or standard-CurveResults\_Table.*

#### Description

Function formats raw qPCR fluoresence file data from MIC, StepOnePlus or Biomeme two3/Franklin machines into table that includes well location names and fluorescence data for each reaction cycle. The table is written to the local machine directory as a CSV file. The formatted data can be copied and pasted into the results\_Table or standardCurveResults\_Table, which are used in the MDMAPR 2.0 MySQL database.

#### Usage

```
formatRawFluorescenceFile(rawFluorescenceFile, platform, outputFileName)
```
#### Arguments

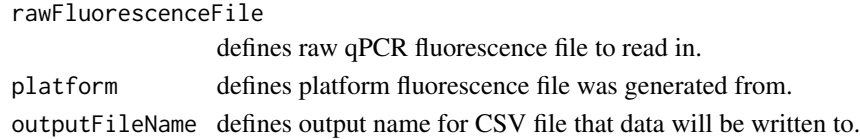

#### Value

Writes CSV file to local directory.

<span id="page-3-0"></span>

<span id="page-4-0"></span>

#### Description

This function runs the MDMAPR Shiny web application. Please update the dbInstance function first to specify if you are running the application with or without a database connection. If you are running the application with a database, then after updating the dbInstance function, run the dbVariables function to input the variables needed to establish a connection to your MDMAPR MySQL database instance. Then run launchApp() to launch app.

#### Usage

launchApp()

#### Value

shiny application object

# <span id="page-5-0"></span>Index

addThresholdCq, [2](#page-1-0)

dbInstance, [3](#page-2-0) dbVariables, [3](#page-2-0)

formatRawFluorescenceFile, [4](#page-3-0)

launchApp, [5](#page-4-0)